## **Wo gibt's denn das? Pacman für die Grundversion des**

**\$CHM**

**N** ach dem Start des Pro-<br>
gramms (siehe Listing)<br>
exscheint die Frage nach gramms (siehe Listing) erscheint die Frage nach der Steuerung. Gibt man »J« ein, so spielt man mit Joystick, gibt man »N« ein, mit Tastatur. Dabei bedeuten die Tasten »,« nach links ».« nach rechts, »J« nach oben und »M« nach unten. Danach kommt die Frage nach dem Level (Schwierigkeitsgrad). Geben Sie zunächst am besten eine»1«ein. Eserscheint das Labyrinth mit Punkten, Herzen, dem »Schmatzer« und dem Monster. Die Position des Schmatzers und die des Monsters sind zufällig. Der Schmatzer hat den Mund abwechselnd offen und zu (Kaubewegung). Das Spiel beginnt bei Joysticksteuerung mit Bewegung des Knüppels in eine beliebige Richtung, bei Tastatursteuerung mit Betätigung einer beliebigen Taste. Der Schmatzer hinterläßt beim Laufen eine unsichtbare Spur. Das Monster fährt zunächst nach Zufall durch das Labyrinth; es läßt alle Punkte unberührt. Trifft das Monster auf die Spur des Schmatzers, so beginnt es,  $\text{inr} - \text{in}$ größerer Geschwindigkeit als sich der Schmatzer bewegt - nachzulaufen was sich durch einen hohen Ton bemerkbar macht. Dabei löscht das Monster die Spur wieder. Das Monster geht nacheiniger Zeit wieder von der Spur ab (Zufall) Diese Wahrscheinlichkeit wird aber von Runde zu Runde (zweistellige Zahl rechts oben, siehe Bildschirmfoto) geringer. Frißt der Schmatzer ein Herz, so wird das Monster an eine zufällige Position im Labyrinth katapultiert. Dies ist eine Möglichkeit, das Monster von der Spur des Schmatzers abzubringen.

Während des Spiels bedeutet die Zahl rechts oben die Rundenzahl, die darunterdieAnzahlderLebendes Schmatzers. Schließt das Monster seine Verfolgung mit einem tieferen Ton ab, so bedeutet dies, daß es einer älteren Spur nachgelaufen war, die ein Ende gefunden hat. Wird der Schmatzer vom Monster erwischt, so wird ein Leben abgezogen, das Monster erscheint an einer zufälligen Stelle im Labyrinth und das Spiel geht durch Betätigung einer Taste beziehungsweise des Joysticks weiter. Ist die Zahl der Leben gleich Null, so ist das Spiel zu Ende. Ein neues Spiel kann mit Betätigung der Leertaste begonnen werden.

**Mat man alle 265 Punkte im<br>Labyrinth aufgefressen.** aufgefressen, wird das Labyrinth wieder mit Punkten gefüllt, und man kommt in die nächste Runde. Die Positionen des Schmatzers und des Monsters sind

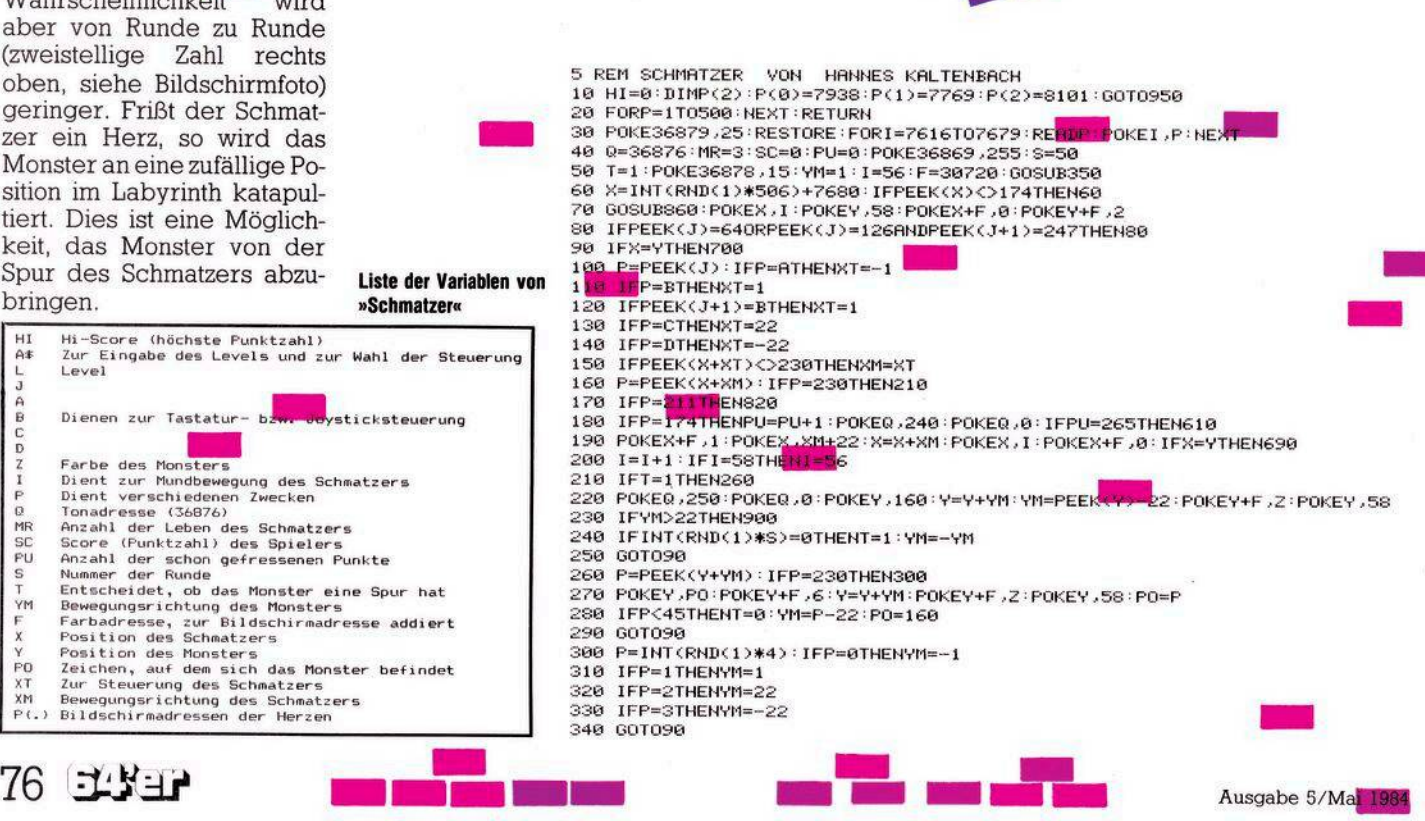

**Liste der Variablen von »Schmatzer«**

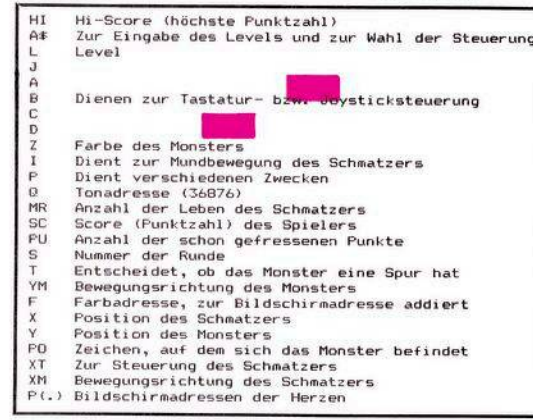

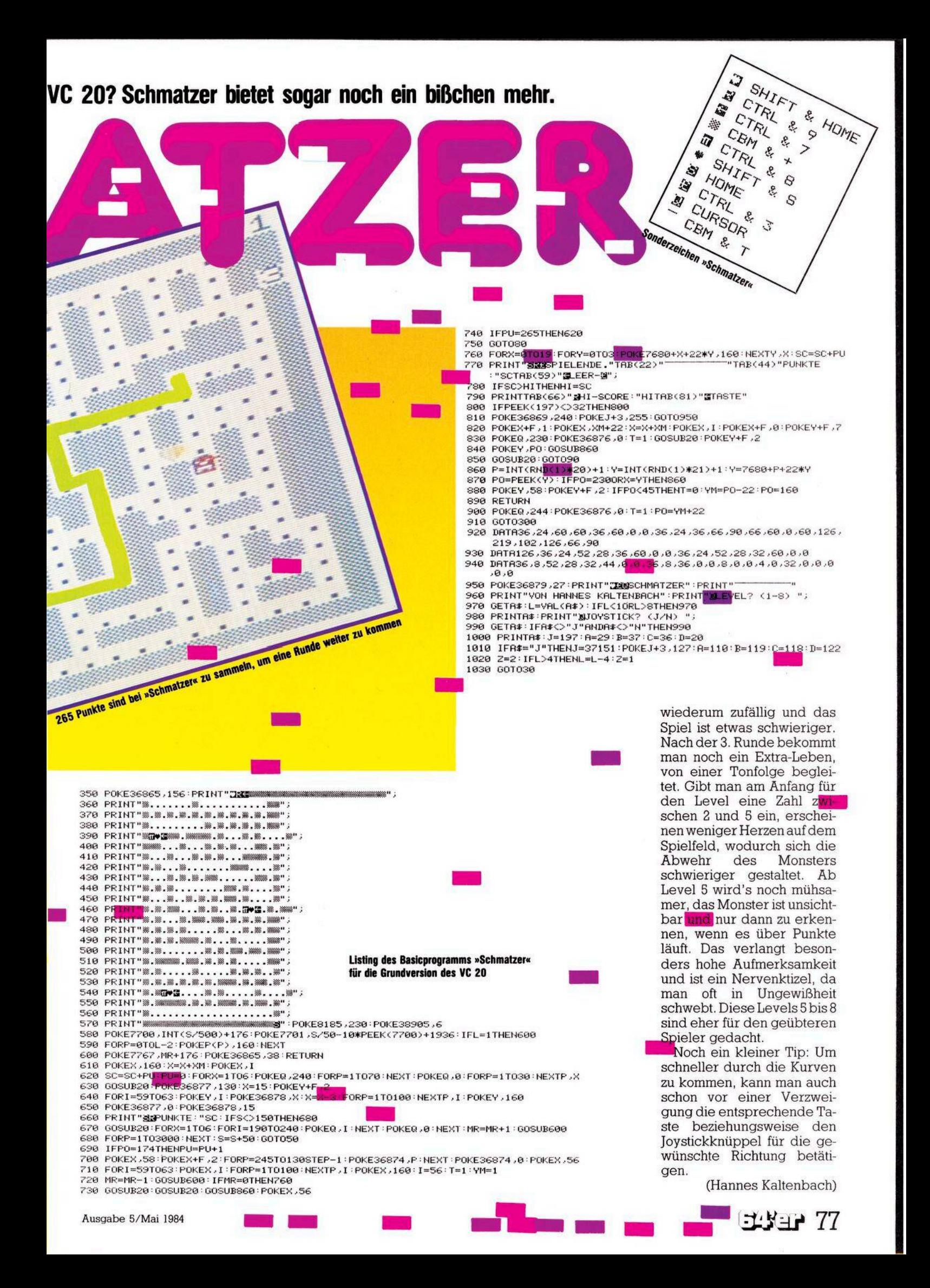